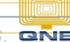

## **ONE KNOWLEDGE BASE**

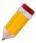

## CANNOT REGISTER CREATED NEW DATABASE?

How to fix Registration Error upon creating new database and activating product key?

## **Problem Scenario:**

After creating a database, sample database or your working database, you need to register your database to be able to use it. However, upon clicking Activate Button, below error will prompt.

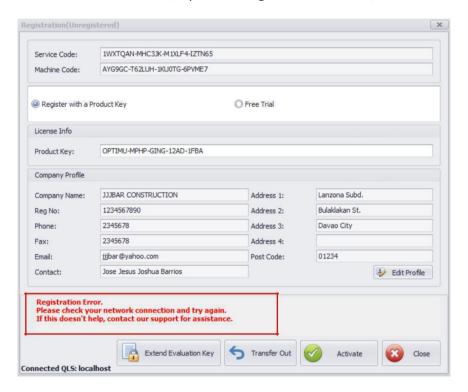

## **Resolution:**

Database Registration requires internet connection, thus, make sure you have internet access to be able to successfully registered your company.

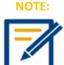

Registration is one time only. After a database was already registered, the next time that you will open it, it will proceed directly to working screen.

If problem still occurs, please contact support to assist you or create ticket thru

this link https://qnesupportph.freshdesk.com